# A Collaborative Based on Transactions Graphic Editor

June 5, 1998 Oz/Mozart Workshop

Peter Van Roy Donatien Grolaux

Université catholique de Louvain

 $\mathbf 1$ 

## **Overview**

- Problem: Usable Editor over the Net
- Solution: Speculative Edits with Transactions
- Logical Architecture
- Scenario with Two Clients
- User Interface
- Full Transaction Protocol
- Physical Architecture and Initialization ●
- Conclusions

## Problem: Graphic Editor over the Net

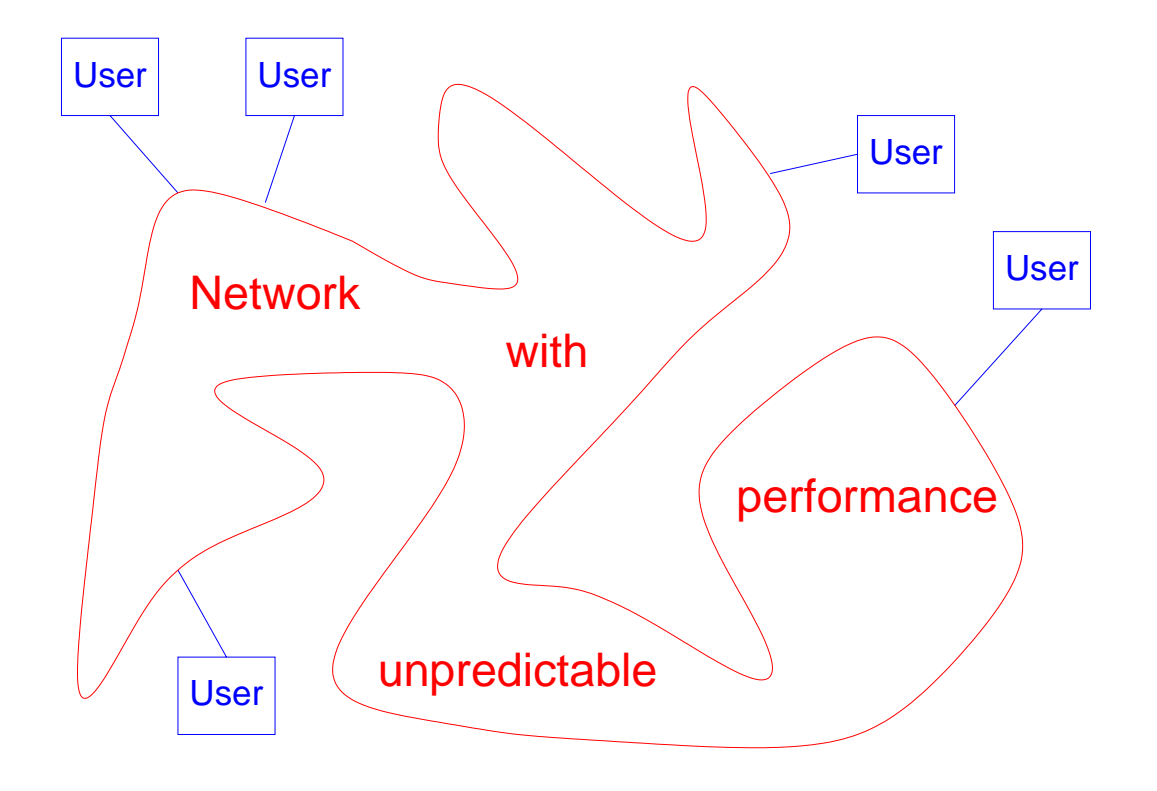

Collaborative design over Internet:

Specification

- All users manipulate the same drawing
- All users have instantaneous response time

## Solution:

## Speculative Edits with Transactions

- Transactions are a concept from databases used to maintain consistency during multiple concurrent updates
- Transactions can also be used to bridge the delay time of a network:
	- Each user instantly makes local modifications to part of the drawing. These modifications are not seen by the other users.
	- Concurrently, the editor requests global locks on all the graphic objects modified.
	- If the locks are obtained, the modifications are made global.
	- If the locks are refused, the modifications are cancelled.
- How can we design an editor that is based on this principle with a user interface that minimizes interference from other users and from the network?

#### Logical Architecture

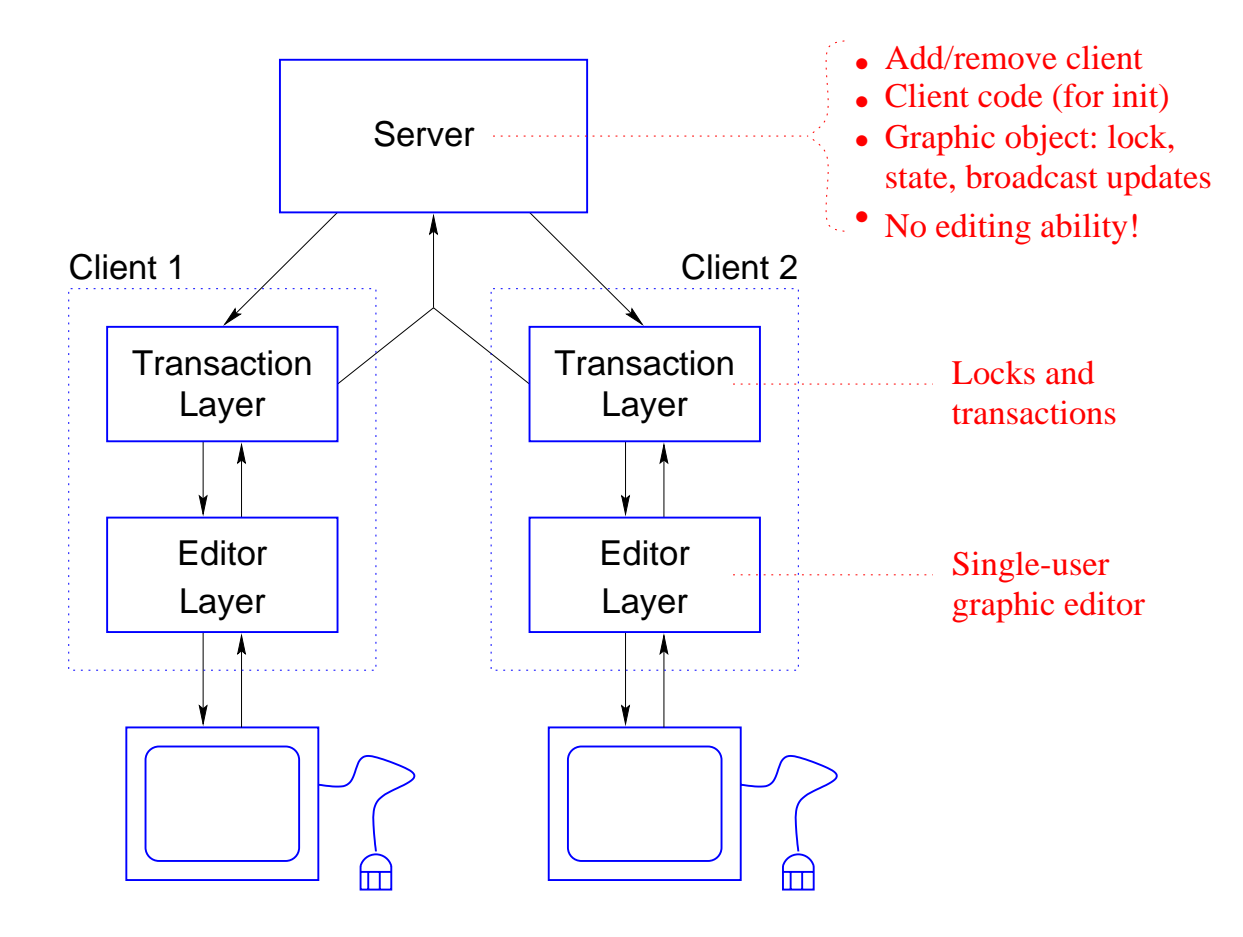

- Built as layers of (almost) independent functionality
- create/modify/delete graphic object ● Messages from client to server: lock request/release,
- Messages from server to client: lock given/refused, broadcast create/modify/delete graphic object

### Scenario with two Clients (1)

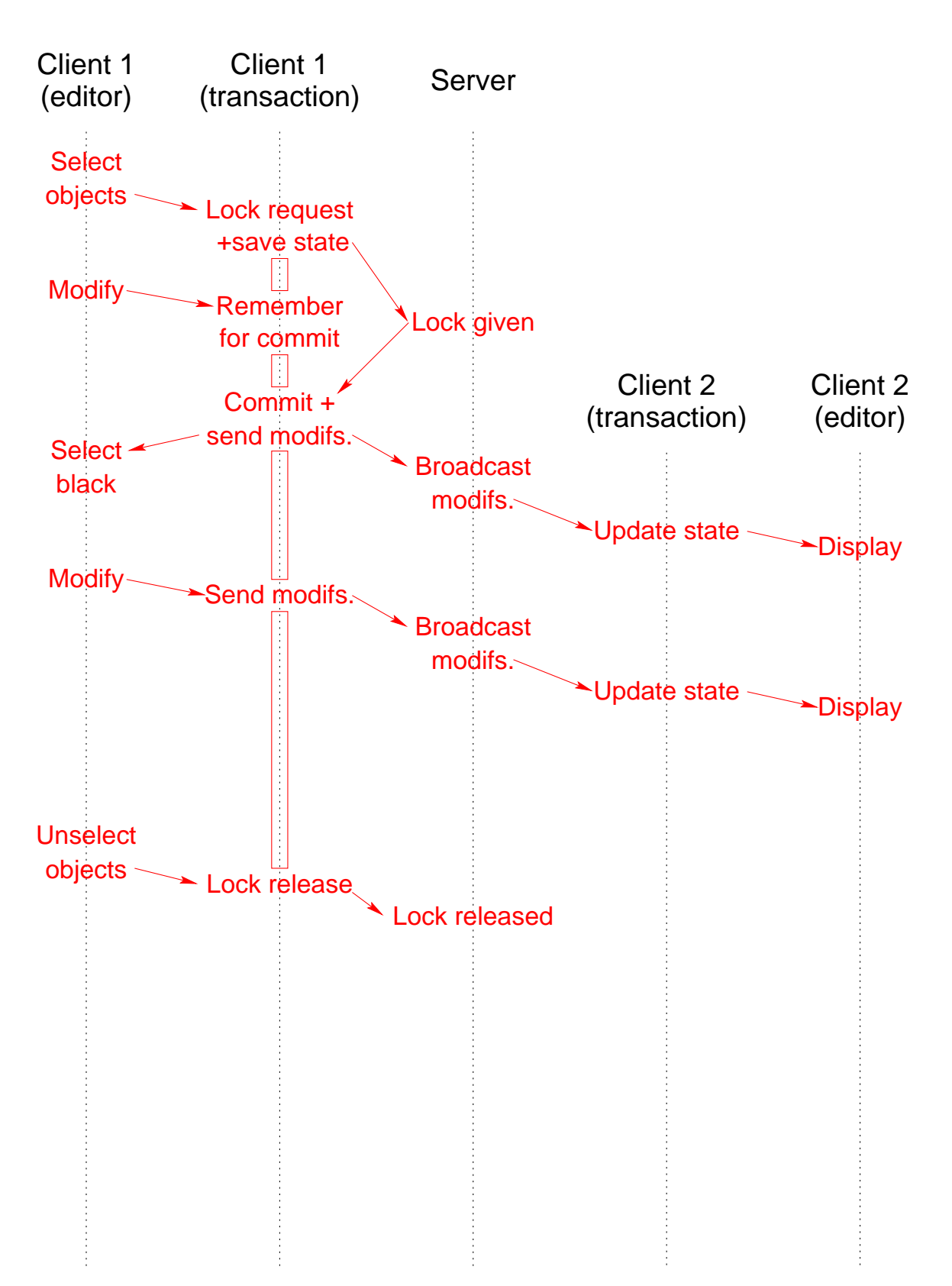

### Scenario with two Clients (2)

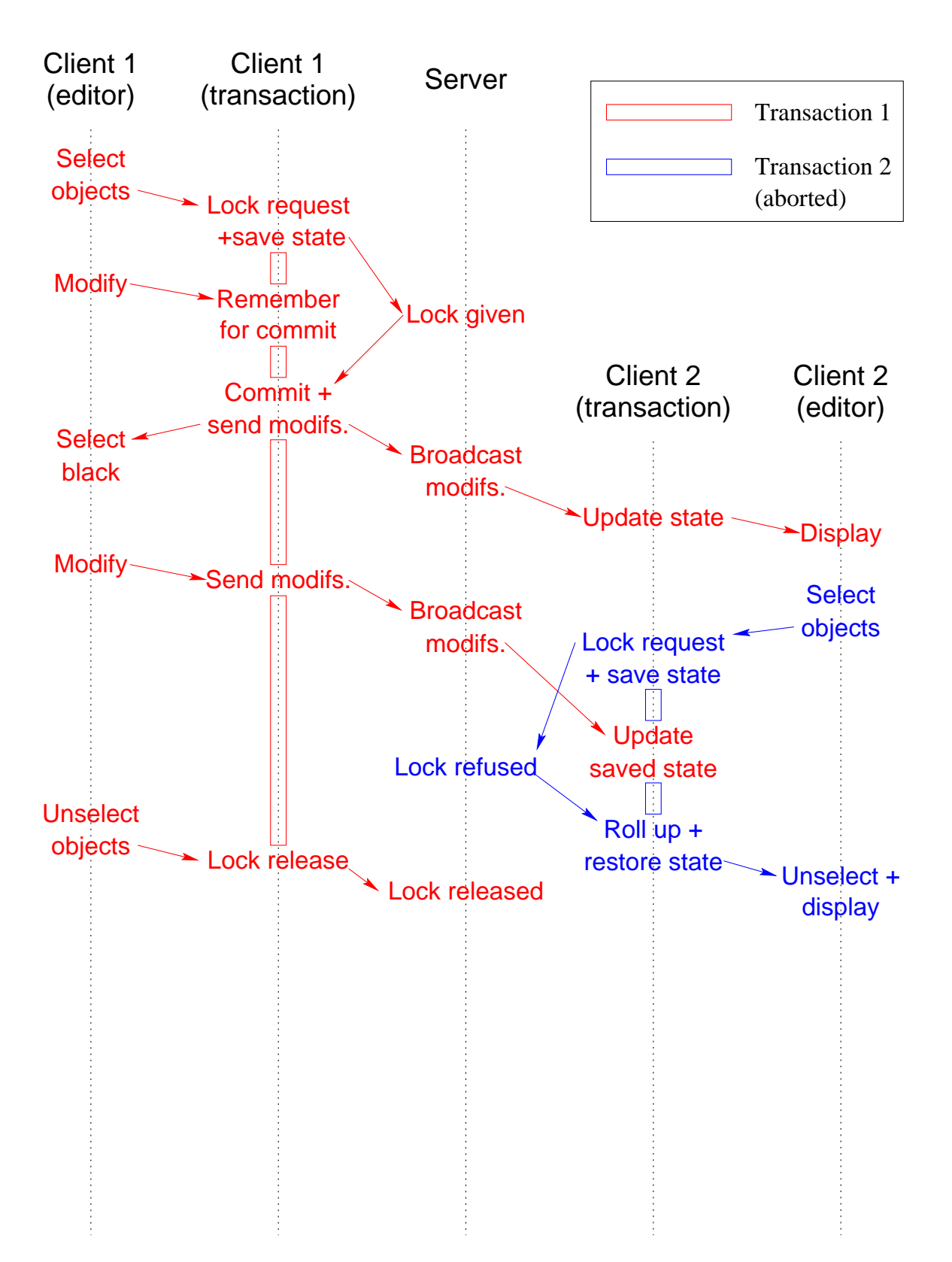

#### Scenario with two Clients (3)

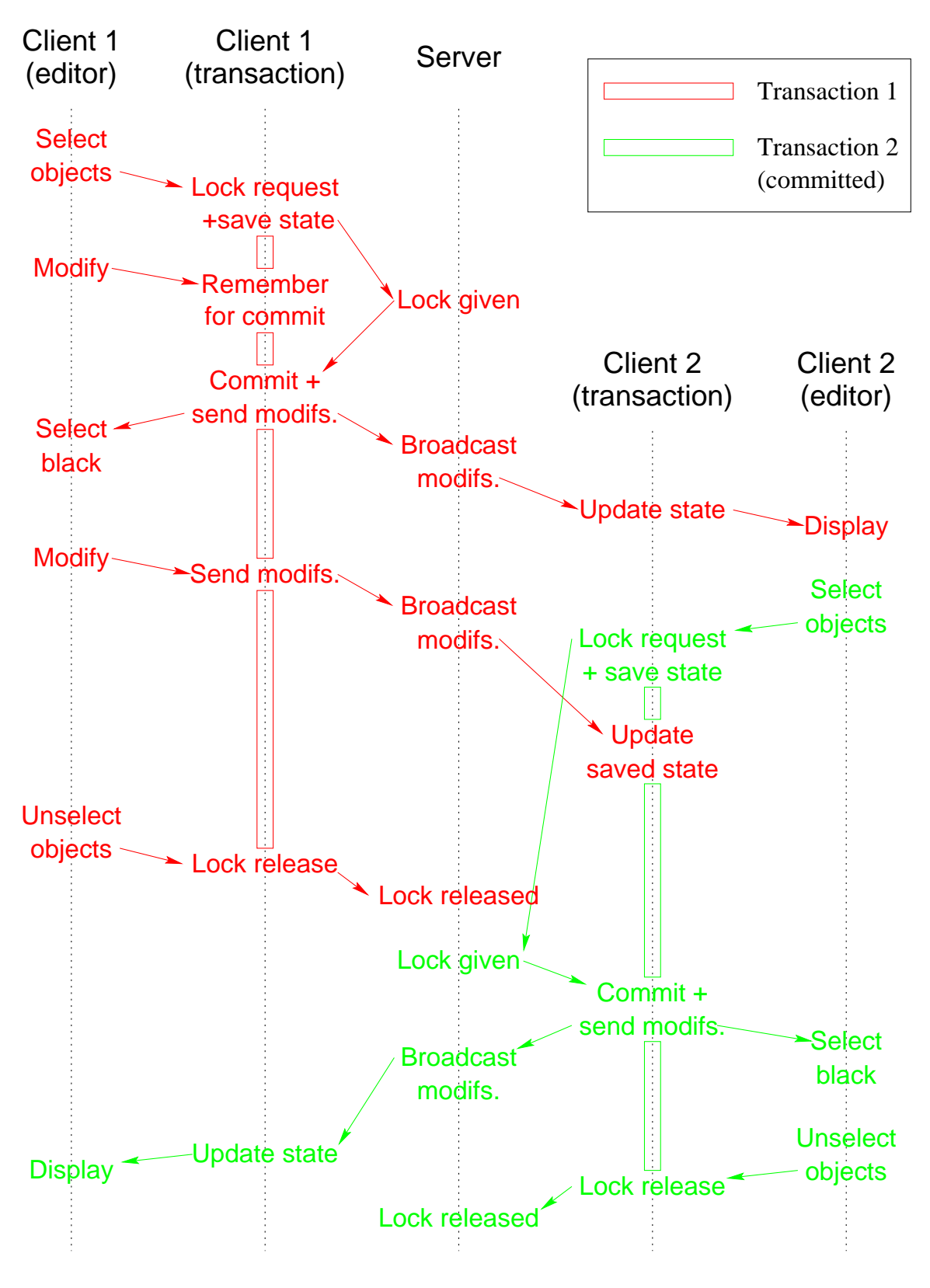

#### User Interface

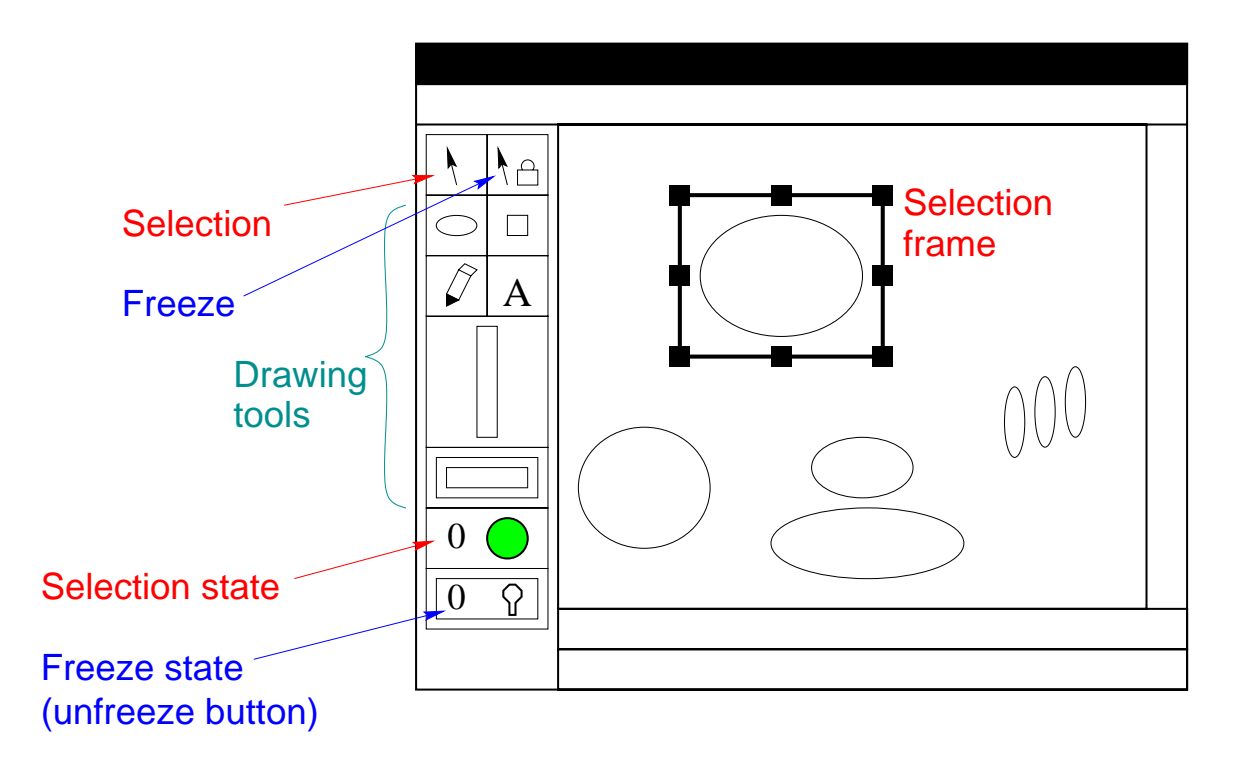

- Drawing tools: standard set (circle, rectangle, text, freehand, polyline, fill, thickness, color)
- Selection tool: standard (click, shift-click, drag, handles) with extensions:
	- Selection frame: black (committed) / red (not committed)
	- Selection state: **green** (consistent view) / red (otherwise)
- Freeze tool: like selection, but locks only (keeps other users from modifying)
	- Unfreeze button: click to unfreeze everything

#### Full Transaction Protocol

- Multiple transactions can be active at one client. Oldest is committed first, abort rolls up all newer ones.
- Undo is local to each client. The undo transaction is possible if no other client has modified any relevant object. Undo actions are logged for each modification.
- Delete initially hides the object, and removes it at commit. Undo recreates the object from scratch.
- Grouping/ungrouping through a group object that plays the role of client for its components.
- Display order can be changed. Displayed order is local order modified by active order-changing commands. When these commit they become part of local order.

#### Physical Architecture and Initialization

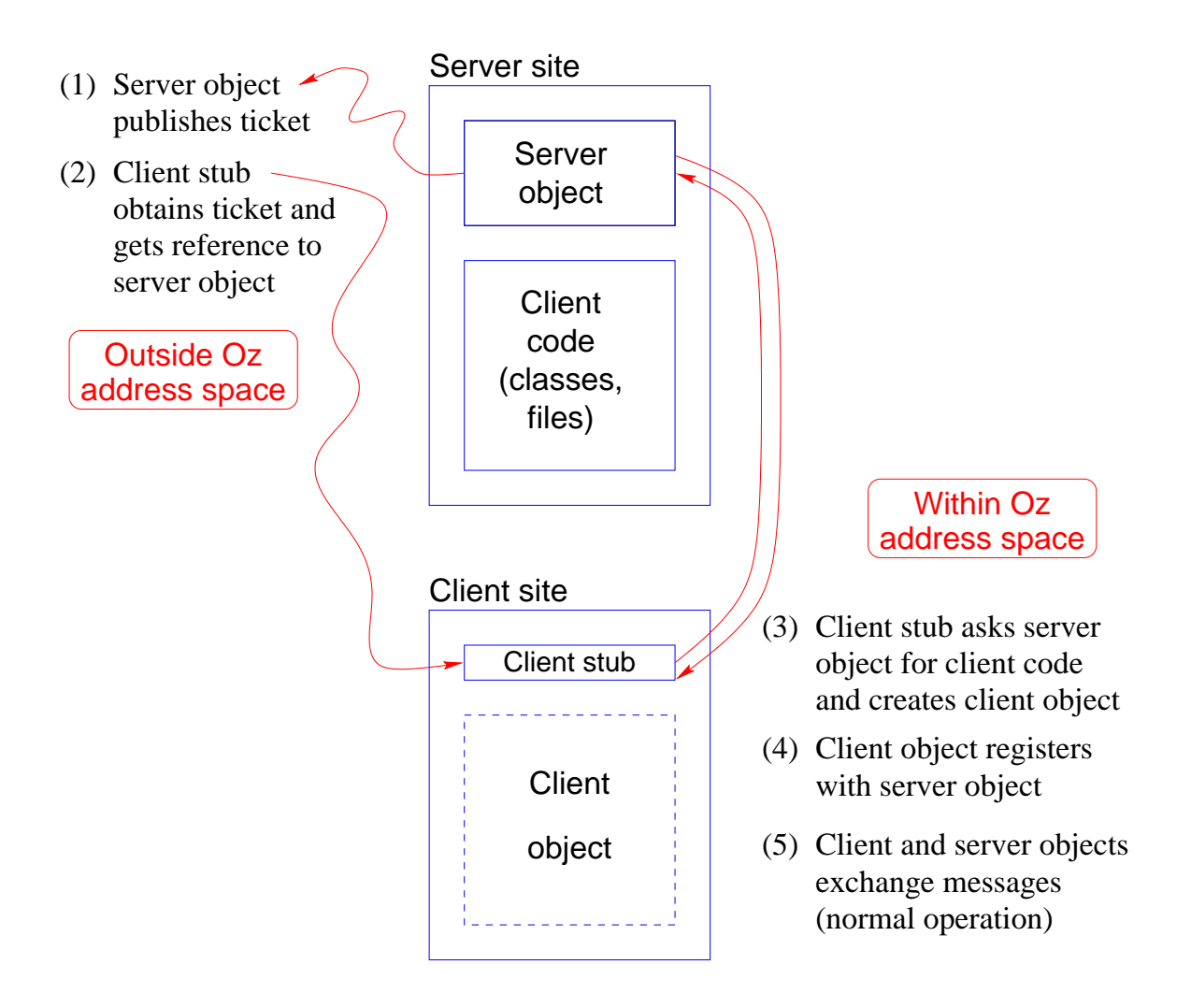

Two phases:

- 1. On startup, client obtains its functionality from the server
- 2. During operation, client and server exchange messages

#### Conclusions

Evaluation of application:

- Proof of concept: prototype exists and works well
- Extend to make a usable collaborative tool:
	- User feedback, "steal" tool, functionality, fault tolerance
- Basis for a generic 'transactional application' module
	- Allow to plug in any single-user application!
- Prototype is publicly available on the Web

Use of Distributed Oz:

Release Fall 98

- High-level language requires learning period
- Prerelease system: small quirks, lack of documentation
	- Debugging of concurrent dataflow language not easy
	- Raw Tcl/Tk not completely hidden (need interface builder)
	- + After learning period, development is rapid
	- + Large functionality with small amount of code
	- + Fully transparent distribution is major advantage
	- + Graphic interface much better than raw Tcl/Tk
	- + Failure model allows building robust application